# Internet e negócios O que mudou?

Cassio De Matos Silva 5909002 Rodrigo Fernandes da Costa 6793073

## **Sumário**

- **Introdução**
- **Histórico**
- Vantagens e limitações
- **Exemplos**
- **Referências**

## **Introdução**

- **Tipos de negócios** básicos:
	- **Business to business** (distribuição)
	- **Business to consumer** (ex: Submarino)
	- **Consumer to** consumer (ex: Mercado Livre)

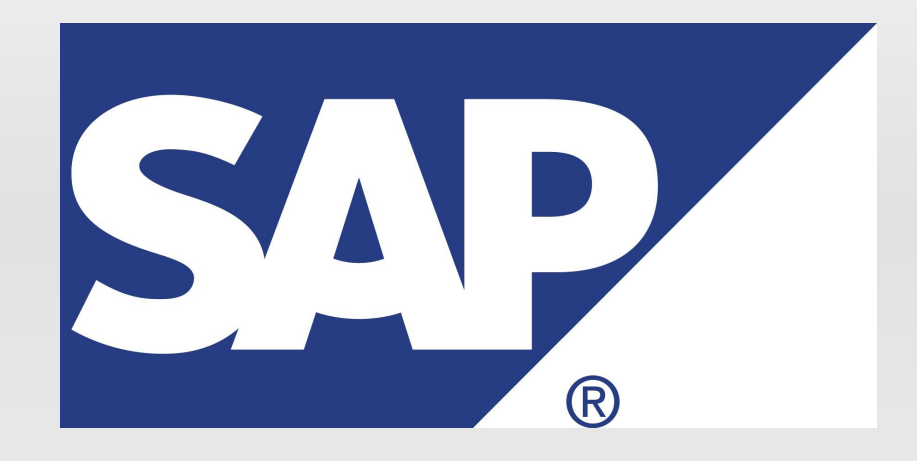

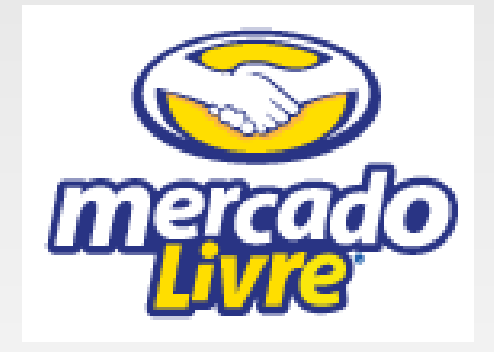

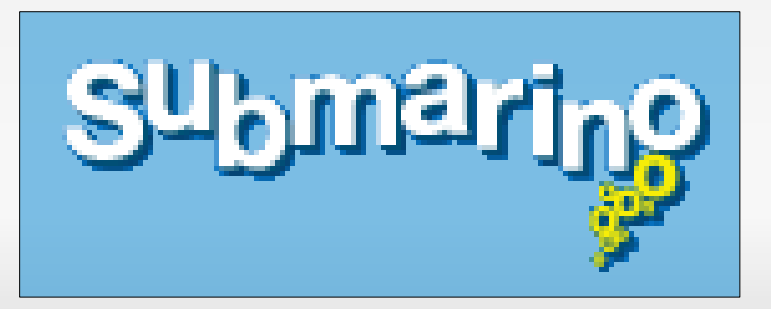

## **Introdução**

- **Mercado crescente**
- 360.985.492 usuários no final de 2000
- 1.800.000.000 usuários no final de 2009
- Crescimento de usuários no período: 399,3%

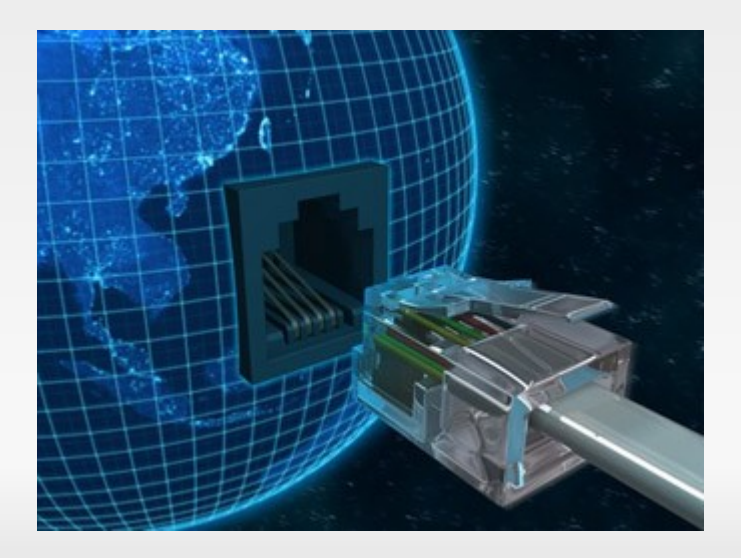

- 1979: Inventor inglês, Michael Aldrich inventou o conceito de compra online conectando uma TV doméstica modificada a um computador de transações em tempo real.
- Foi utilizado principalmente por empresas britânicas.

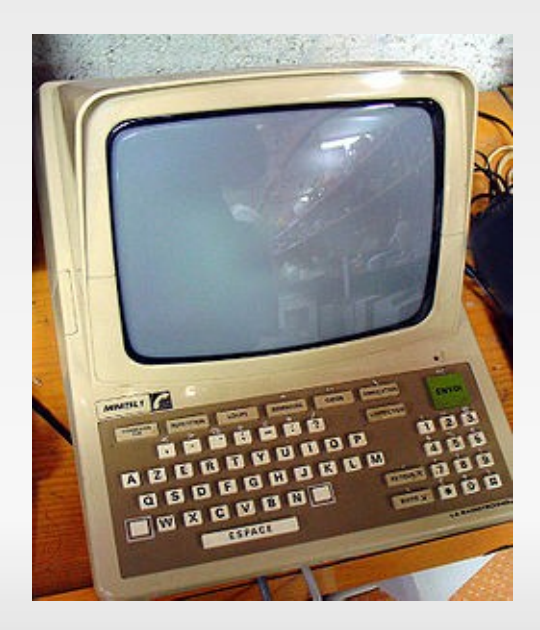

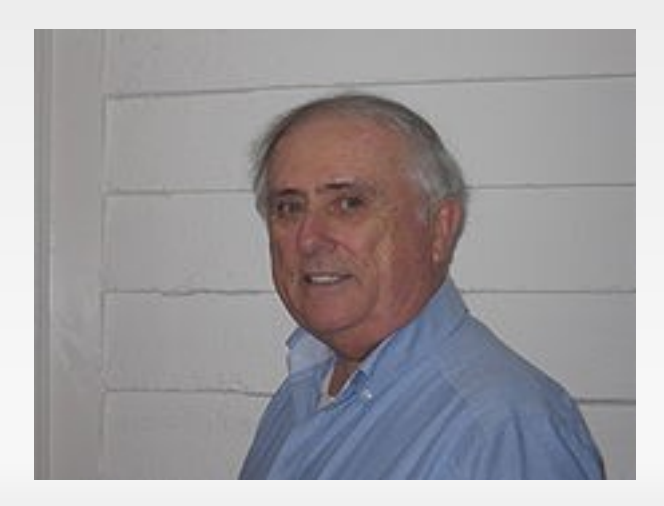

- 1987: A empresa norte-americana, Swreg, começa a prover meios para que os autores de software vendam seus produtos online através de uma conta.
- 1991: Tim Berners-Lee desenvolve o primeiro servidor web, colocando no ar a primeira página da WWW.

### 1994

- Netscape lança o Mozilla
- Netscape 1.0 utiliza SSL para transações seguras
- Pizza Hut começa a aceitar pedidos pela web
- Material adulto, carros e bicicletas são disponibilizados para venda online

### 1995:

- Jeff Bezos lança o Amazon.com
- Surgem as primeiras estações de rádio online
- Dell e Cisco começam a usar a internet agressivamente para transações comerciais
- eBay é fundado pelo programador Pierre Omidyar com o nome de AuctionWeb
- Aparece o primeiro serviço de online banking

- 1999:
	- Nascem Americanas.com, Submarino, ShopTime e Mercado Livre.
- 2000:
	- Portal IG lança o primeiro provedor de acesso grátis à rede.

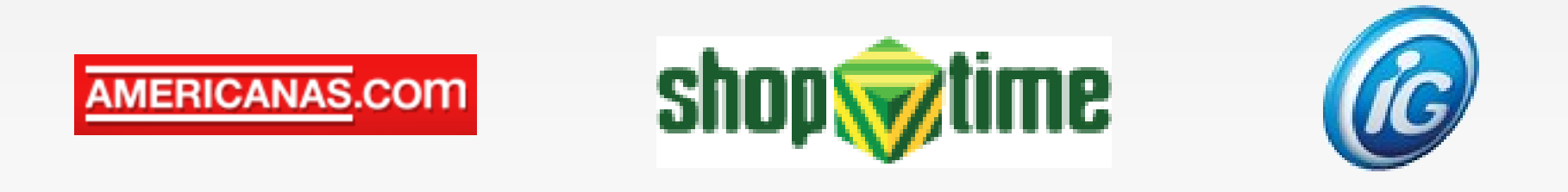

### 2001:

- Bolha ponto com
	- Uma bolha especulativa, durante a qual as ações de empresas "ponto com" caíram, causando prejuízos e até a quebra de muitas delas.

### 2002:

eBay adquire PayPal por U\$1,5 bi.

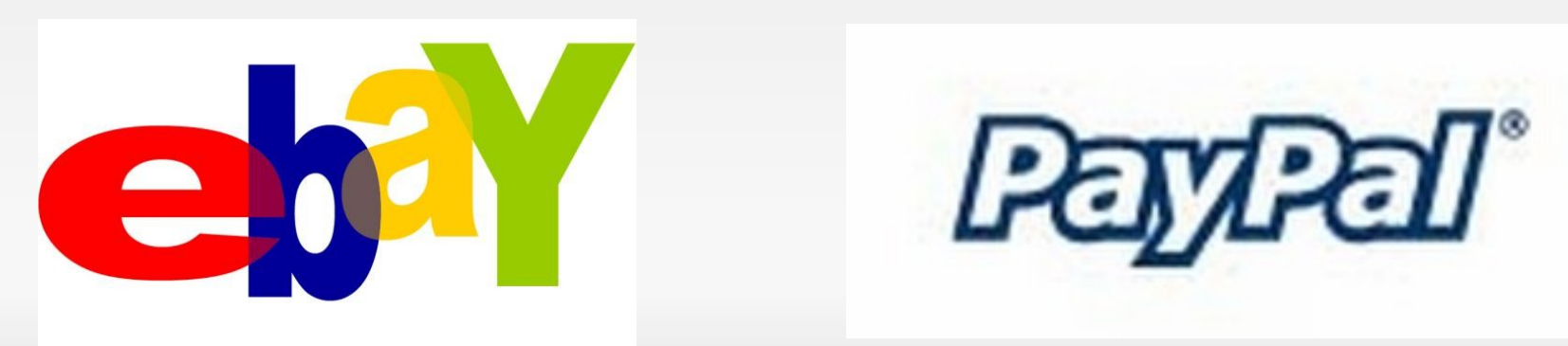

- 2005: ShopTime é adquirido pela Americanas.
- 2006: Fusão de Americanas e Submarino, resultando na B2Winc.
- 2007: B2Winc adquire a marca BlockBuster.
- 2008: Banda larga móvel, redes 3G.
- 2009: Amazon.com adquire Zappos.com por U\$928 mi

- Vantagens
	- Quebra as barreiras de tempo e distância na negociação
	- Qualquer um pode comprar ou vender (por meio de ferramentas como Mercado Livre)

- Vantagens
	- Customização do sistema às necessidades do cliente
	- **Formas de pagamento**
	- Perfil de consumo
	- **Fluxo de compras**

- Vantagens
	- **Provê melhor atendimento ao diversos tipos de** clientes
	- Redução de custos operacionais pelas companhias
	- Acesso a preços competitivos pelos usuários

### Limitações

- **Problemas logísticos** 
	- Perda de clientes por serviço deficiente
	- Perda de controle por mal gerenciamento
- Problemas de segurança
	- Tráfego de informações financeiras e pessoais

### Limitações

- Custo de implementação
- **Elaboração do design**
- **Equipe de marketing para web**
- Páginas web
- Bancos de dados
- · Interligação dos sistemas

### Amazon.com

1994: fundação e investimento de USD\$40.000,00

amazon.com<sup>®</sup>

- 1995: investimento de USD\$100.000,00
- 1997: lucro de 15.7 milhões de dólares
- 1998: diversificação de produtos
- 1999: lucro de bilhões de dólares
- 2001: dot-com bubble

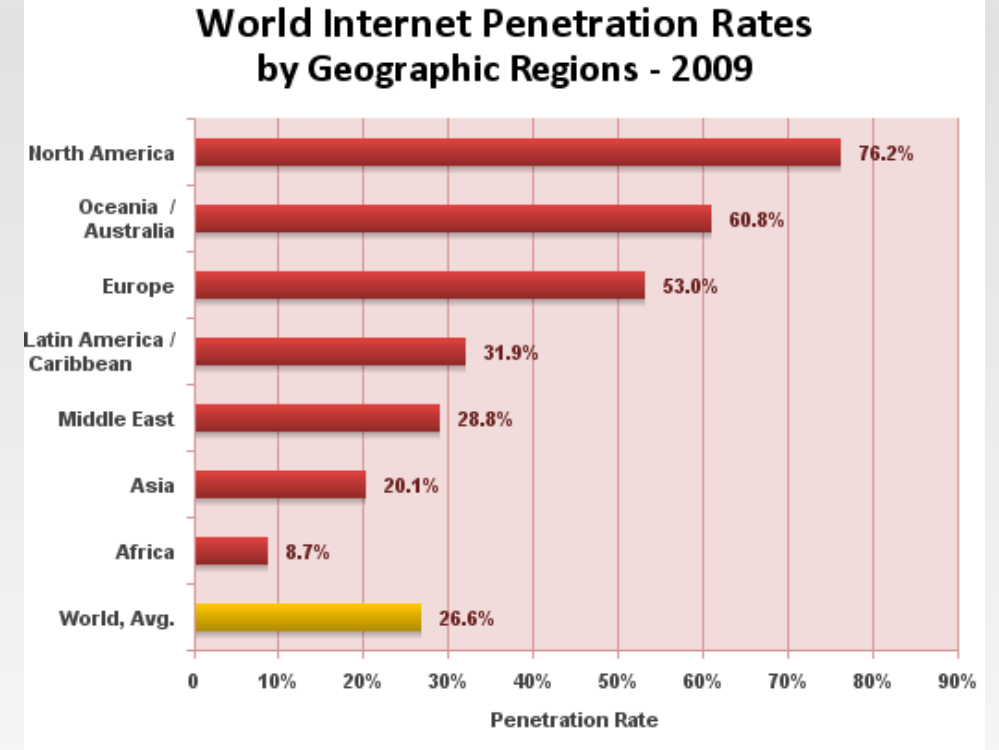

Source: Internet World Stats - www.internetworldststs.com/stats.htm Penetration Rates are based on a world population of 6,767,805,208 and 1,802,330,457 estimated Internet users for December 31, 2010. Copyright @ 2010, Miniwatts Marketing Group

- Marketing na internet
	- A internet é um grade mercado com 1.802.330.457 pessoas, o que representa 26,6% da população mundial. (2009)
	- Não só é possível entrar em contato com essas pessoas através de anúncios eletrônicos como elas podem ir até você em seu site, o que é a grande diferença entre as outras mídias.

- **Marketing na internet** 
	- Além disso com a internet é possível:
	- **Fazer negócios no mundo inteiro**
	- Atualizar o conteúdo em tempo real
	- Estar disponível ao cliente 24/7
	- Facilmente trocar de informação com o cliente
	- Ver como e quando o seu site está sendo visualizado

- Marketing na internet
	- Para que a empresa ser "vista" na internet é necessário estar indexada nos mecanismos de pesquisa.
	- **SEO: Search engine** optimization
	- **Processo para elevar um site no** ranking de um mecanismo de busca

Web Search Results for "ICMC" [+ Share About Results]

#### Or Search: Images, Videos, News

### Descubra seu IMC

Descubra seu Peso Ideal e Veja Qual é a Dieta Perfeita para Você. www.MinhaVida.com.br/IMC/ · Sponsored: Ads by Google

#### **ICMC** | Serves and protects uprooted people, refugees, internally ...

Many ICMC members are directly engaged in providing services including rescue and emergency shelter to migrants working in domestic situations, ... www.icmc.net/ . Found on: Google, Bing, Ask.com

#### 2010 **ICMC** North America - Home

ICOC Campus Ministry website connecting students from around the world. www.hereamisendme.net/ • Found on: Google, Bing, Yahoo! Search

#### Welcome to **ICMC** - Partners in Communication

ICMC was formed in the 1980s to facilitate partnership between Christians working in the arts and mass media. Two major international conferences provided opportunities for those ... icmc.org · Found on: Bing, Yahoo! Search

#### **WELCOME TO ICMC**

**ENTER.** www.icmc.com/ • Found on: Google, Bing, Yahoo! Search

### 2010 ICMC

Official Website of the 2010 International Computer Music Conference ICMC2010 RED Edition. www.icmc2010.org/ · Found on: Google, Bing

#### **International Computer Music Association**

2009 ICMC Best Presentation Award ? 2009 Journal of New Music Research Best Paper Award ? 12 Nights of Computer Music and Art ? Call for Works: Musica Nova ... www.computermusic.org/ . Found on: Google, Bing, Yahoo! Search, Ask.com

#### Welcome to the ICMC 2009 | ICMC 2009

Welcome to the ICMC 2009. Schulich School of Music, McGill University. Photo: CLAUDIO CALLIGARIS / McGill, The Schulich School of Music of McGill University ... www.icmc2009.org/ · Found on: Google, Bing, Yahoo! Search

- **Vídeo conferência** 
	- O fluxo de informação e conhecimento é vital para uma empresa. (KM)
	- **Estudos indicam que a** principal forma de manter esse fluxo é através de interação humana.
	- " One of the most common and effective ways that information is acted upon is through everyday or informal interaction between people. "

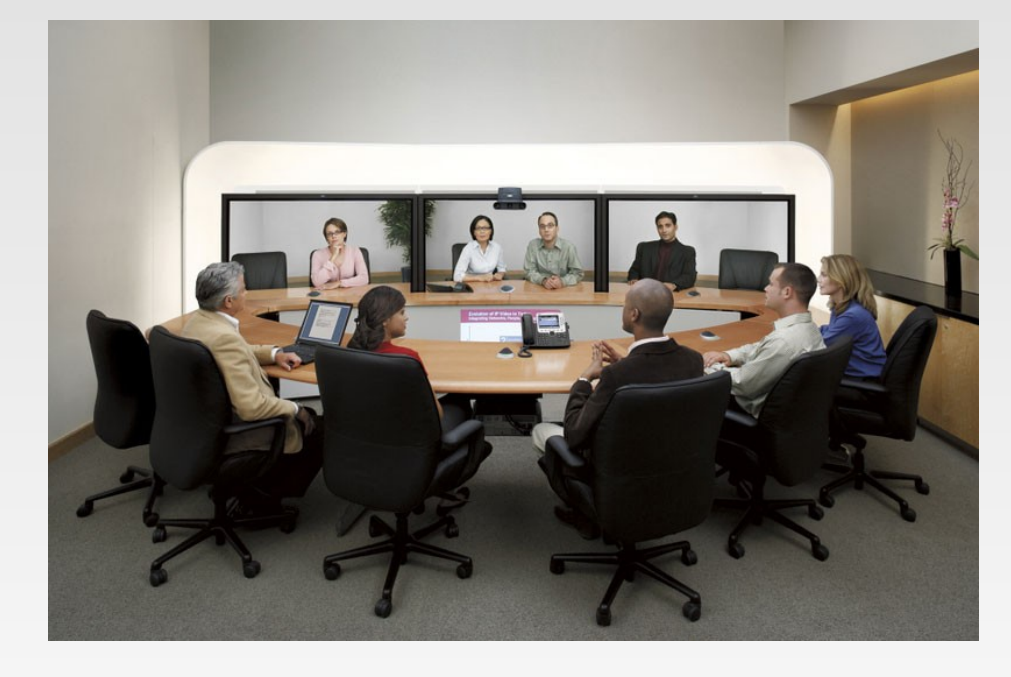

VOL. 11 NO. 2 2007 JOURNAL OF KNOWLEDGE MANAGEMENT PAGE 121

- Vídeo conferência
	- Esse serviço vem melhorado com maior velocidade de conexão.
	- Cria um ambiente informal que facilita o fluxo de conhecimento.
	- Torna possível o diálogo entre pessoas que sem essa tecnologia nunca iriam se encontrar.
	- A partir de 11/9 houve uma procura de formas mais seguras e baratas de conduzir negócios.

## **Referências**

- http://www.internetworldstats.com/stats.htm
- http://en.wikipedia.org/wiki/Michael Aldrich
- http://pt.wikipedia.org/wiki/Minitel
- http://pt.wikipedia.org/wiki/Tim\_Berners-Lee
- http://pt.wikipedia.org/wiki/Internet#O nascimento da World Wide Web
- http://ezinearticles.com/?History-of-Online-Banking&id=270075
- http://en.wikipedia.org/wiki/Electronic commerce#Early development
- http://www.essortment.com/hobbies/historyamazonc ttas.htm
- http://knowledgeway.org/living/online marketing.html
- www.2learn.ca/vcrln/r2t/vcknowledgetoolwolfe.pdf